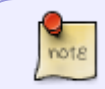

dpkg: you can paste to termbin.com from terminal with redirections: try 'nc termbin.com 9999 < /path/to/file', or 'command | nc termbin.com 9999'

From: <http://debian-facile.org/> - **Documentation - Wiki**

Permanent link: **<http://debian-facile.org/utilisateurs:tyzef:tutos:screenshot-you-tty>**

Last update: **05/04/2022 19:30**

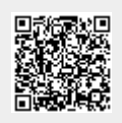